# **CallAnafeeWebServiceHandler**

## **Beschreibung**

Handler zum Aufruf des ANAFEE-Webservice.

In die Variable "ANAFEE4 Synch result" wird das Ergebnis des Sync geschrieben. (Ab Version 3.5.1)

#### **Klasse**

com.dooris.bpm.actionhandler.CallAnafeeWebServiceHandler

## **Event Type**

beliebig

#### **Action Name**

beliebig

# **Mandatory Fields**

leer

#### **Parameter**

Hier gibt es einige Parameter die den Namen der Variablen enthalten die die Werte für Anafee enthalten.

**Achtung!** Ab inventoryNumber werden zu den Variablennamen die Variablen mit Endungen in der Form [Zahl] gesucht. Es wird solange nach höheren Variablen inventar[5] usw. gesucht wie eine prodDesc[5] vorhanden ist.

Bei costCenterOrPsp wird nach einer Variable mit [laufende Nummer] am Ende gesucht wenn diese nicht gefunden wird, wird die Variable ohne benutzt.

Last<br>update: update: 2021/07/01 software:tim:actionhandler:callanafeewebservicehandler https://wiki.tim-solutions.de/doku.php?id=software:tim:actionhandler:callanafeewebservicehandler 09:52

Bsp: lastName=nachname; firstName=vorname; profitCenterId=profitcenterId; profitCenterDescription=profitcenterText; costCenterOrPsp=kostenstelle; persId=personalnummer; inventoryNumber=inventar\_id; chargeGit=charge\_git\_material\_git; beginningOfTerm=laufzeitbeginn; endOfTerm=laufzeitende; runtime=laufzeit; additionalDescription1=; additionalDescription2=; serialId=serial\_id; price=preis; unit=; invoiceDate=rechnungsdatum; chargingType=; deviceState=artikelStatus;  $anald =:$ prodId=artikelId; prodDesc=artikelName;

**ANAFEE4 Synch\_result** Wenn die Daten für Anafee unvollständig oder nicht korrekt sind z.B. Datum ungültig oder ANAID keine Zahl oder Anafee nicht ok zurück meldet wird **false** in die Variable "ANAFEE4 Synch result" geschrieben. Sonst true

#### **CallAnafeeErrorMessage**

Zusätzlich gibt es noch einen Parameter errorMessageVariabelName. Standartwert ist CallAnafeeErrorMessage. Im Fehlerfall wird eine Variable mit einer Fehlermeldung und dem Namen aus dieser Variable erstellt.

**Beispiel**

Symboleigenschaften - Contain the problem

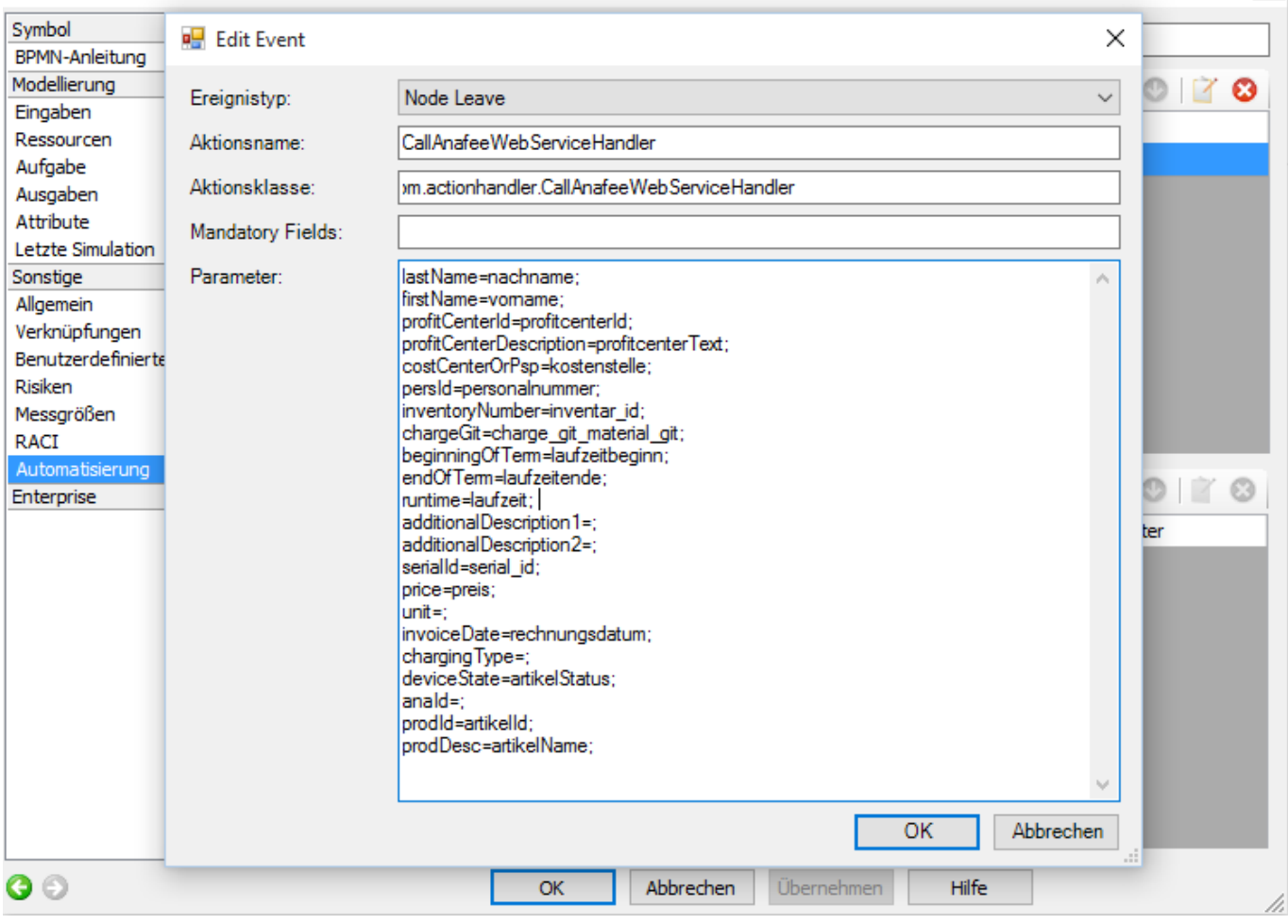

#### From: <https://wiki.tim-solutions.de/>- **TIM Wiki / [NEW TIM 6 Documentation](https://doc.tim-solutions.de)**

Permanent link: **<https://wiki.tim-solutions.de/doku.php?id=software:tim:actionhandler:callanafeewebservicehandler>**

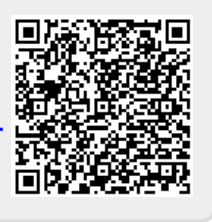

Last update: **2021/07/01 09:52**